### **Forecast and Capacity Planning for Nogales' Ports of Entry**

#### **Rene Villalobos, Arnie Maltz\*, L.J. Xue, Octavio Sanchez**

Industrial Engineering Department

\* Supply Chain Department

**Arizona State University**

CELDi

October 2008

## Agenda

- $\blacksquare$ Welcome and Introductions
- $\overline{\phantom{a}}$ Objectives of the Study
- $\blacksquare$ Review and Refine Project Work Plan
- $\blacksquare$ Review and Approve Project Schedule
- $\mathcal{L}_{\mathcal{A}}$ Working Session
- $\Box$ Schedule Next Meeting
- $\blacksquare$ Adjourn

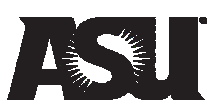

## Agenda

- $\mathcal{L}_{\mathcal{A}}$ Welcome and Introductions
- $\blacksquare$ Objectives of the Study
- $\overline{\mathbb{R}^n}$ Review and Refine Project Work Plan
- $\blacksquare$ Review and Approve Project Schedule
- $\overline{\mathcal{M}}$ Working Session
- $\blacksquare$ Schedule Next Meeting
- $\blacksquare$ Adjourn

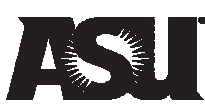

### Objectives of the Study

- $\mathcal{L}_{\mathcal{A}}$  Forecast the number of border crossings by mode at the Nogales-Mariposa and DeConcini Ports of Entry
- $\overline{\mathbb{R}^2}$  Make an assessment of the interaction between the Mariposa and DeConcini Ports of Entry
- $\overline{\mathcal{M}}$  Make an assessment of the port's current capacity and the impact of the forecasted demand on it

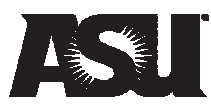

## Agenda

- $\mathcal{L}_{\mathcal{A}}$ Welcome and Introductions
- $\mathcal{L}_{\mathcal{A}}$ Objectives of the Study
- $\mathcal{L}_{\mathcal{A}}$ Review and Refine Project Work Plan
- $\Box$ Review and Approve Project Schedule
- $\overline{\phantom{a}}$ Working Session
- $\blacksquare$ Schedule Next Meeting
- $\blacksquare$ Adjourn

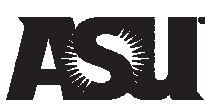

## Methodology

- 1. Identification, assessment and classification of previous studies dealing with traffic forecasts of the targeted POEs
- 2. Documentation of current conditions
- 3. Development of preliminary assessment of forecast models and refinement of scope of work
- 4. Development of accepted forecast models
- 5. Data collection and Validation of forecast models
- 6. Determination of infrastructure capacity

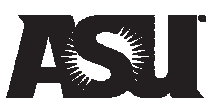

## Methodology

- 1. Identification, assessment and classification of previous studies dealing with traffic forecasts of the targeted POEs
- 2. Documentation of current conditions
- 3. Development of preliminary assessment of forecast models and refinement of scope of work
- 4. Development of accepted forecast models
- 5. Data collection and Validation of forecast models
- 6. Determination of infrastructure capacity

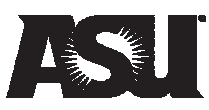

### Previous Studies

- $\mathbb{R}^3$  ADOT's library of corridor profile studies, rail studies and other transportation plans, such as I-19 corridor study, Cyber Port project and Arizona Rail Plan.
- $\mathcal{L}_{\mathcal{A}}$ Guaymas' Master Development Plan
- $\overline{\phantom{a}}$ I-10 National Freight Corridor Study
- $\overline{\mathbb{R}^n}$ Canamex Corridor Study
- $\mathbb{R}^3$ Statistics from the *Secretaría de Comunicaciones y Transportes* (SCT)
- $\mathcal{L}_{\mathcal{A}}$  Arizona's Global Gateway: Addressing the Priorities of Our Border Communities
- $\overline{\mathbb{R}^2}$  Impacts of Transportation and Education on Trade and Development in the Arizona-Sonora Region
- $\blacksquare$ Arizona Trade Corridor Study
- $\overline{\phantom{a}}$ Other regional, state and local studies and developments plans

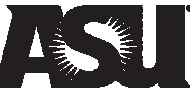

## Other Sources of Information

- $\overline{\phantom{a}}$ FHWA (Federal Highway Administration)
- $\blacksquare$  The Chicago Area Transportation Study (now part of CMAP)
- $\mathbb{R}^2$ BTS (Bureau of Transportation Statistics)
- **The Ontario project**
- **The El Paso project**

#### **…ANY OTHER STUDIES?**

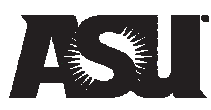

## Conventional Four Phase Approach

- $\overline{\mathbb{Z}}$ **Trip generation** determines the frequency of origins or destinations of trips in each zone by trip purpose, as a function of land uses and household demographics, and other socioeconomic factors.
- **Trip distribution** matches origins with destinations, often using a gravity model function, equivalent to an entropy maximizing model.
- $\overline{\mathcal{L}^{\mathcal{A}}}$  **Mode choice** computes the proportion of trips between each origin and destination that use a particular transportation mode.
- $\blacksquare$  **Route assignment** allocates trips between an origin and destination by a particular mode to a route.

Source: http://tmip.fhwa.dot.gov/clearinghouse/docs/utp/

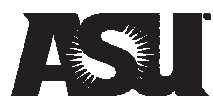

## The Ontario-Michigan (OM) Project

- $\overline{\phantom{a}}$  Conducted by the Canadian, U.S., Ontario and Michigan governments
- $\overline{\phantom{a}}$  Assessed the existing transportation network and longterm transportation needs, alternatives and potential new crossings in the region
- Multiple ports involved
- $\mathcal{L}^{\mathcal{L}}$  Two methods used:
	- **C** Time series analysis
	- $\mathcal{L}_{\mathcal{A}}$  Macro economy factors incorporated models, used multivariate regression

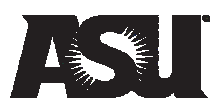

## The El Paso Project

- $\overline{\mathcal{L}_{\mathcal{A}}}$ Conducted by Fullerton et al.
- Studied the El Paso, Texas and Ciudad Juárez, Mexico border area
- **A** series of studies
- $\overline{\phantom{a}}$ Incorporate macro economy factors
- $\blacksquare$  Stated a series of equations derived from multivariate regression

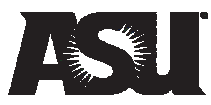

## Methodology

- 1. Identification, assessment and classification of previous studies dealing with traffic forecasts of the targeted POEs
- 2. Documentation of current conditions
- 3. Development of preliminary assessment of forecast models and refinement of scope of work
- 4. Development of accepted forecast models
- 5. Data collection and Validation of forecast models
- 6. Determination of infrastructure capacity

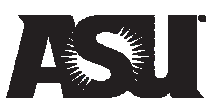

## Documentation of Current Conditions

- $\overline{\mathcal{L}}$ Conduct a field review of the study area
- $\overline{\mathbb{R}^n}$  Identify and provide a general description of all studies and existing data relevant to the ports of entry and study area
- $\blacksquare$  . Prepare an inventory and evaluation of current land use patterns, travel data, functional classification of roads, access management policies, as well as demographic and socioeconomic characteristics
- $\blacksquare$  Evaluate data, estimates, and projections from relevant existing sources.
- $\mathcal{L}_{\mathcal{A}}$ Multi-modal transportation currently utilized
- $\mathcal{L}_{\mathcal{A}}$  Characteristics of the physical, natural, and cultural environments

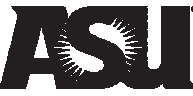

## Methodology

- 1. Identification, assessment and classification of previous studies dealing with traffic forecasts of the targeted POEs
- 2. Documentation of current conditions
- 3. Development of preliminary assessment of forecast models and refinement of scope of work
- 4. Development of accepted forecast models
- 5. Data collection and Validation of forecast models
- 6. Determination of infrastructure capacity

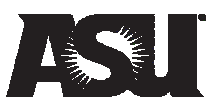

## Preliminary Models & Scope of Work

- $\mathcal{L}_{\mathcal{A}}$ A baseline forecast for each mode of transportation
- **The determination of statistically significant external** factors influencing traffic demand generation for each mode of transportation
- **The determination of those factors that determine the** traffic split among the different ports of entry
- $\mathcal{L}_{\mathcal{A}}$  Incorporation of relevant factors into appropriate forecast models
- $\blacksquare$  The development of alternative scenarios based on existing infrastructure
- **An adaptive system that considers newly acquired data**

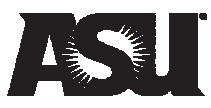

### Current Data

- $\Box$  Truck flow crossing through Mariposa Port of Entry from BTS (Bureau of Transportation Statistics)
- Monthly data starts from January 1994 to July 2007
- $\mathcal{L}^{\mathcal{L}}$  In our preliminary assessment, we used data from January 1994 to December 2004 to build the model (132 data points)
- $\mathbb{Z}^{\mathbb{Z}}$  Then, we used data from January 2005 to July 2007 (31 data points) for validation

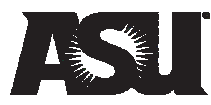

### Regression Model

- 1.Build regression model on yearly data
- 2.Build model of the portion of each month
- 3. Use the yearly model to estimate the yearly truck flow and then use the portion to estimate the monthly truck flow
- $\mathbb{R}^n$  Pros:
	- Easy to build
	- $\overline{\phantom{a}}$ Straightforward for understanding
- $\mathcal{L}$  Cons:
	- Not Accurate enough for forecasting

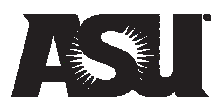

### Time Series Analysis

- $\overline{\mathcal{A}}$ Single model
- $\overline{\mathbb{R}^2}$ Consider the overall trend
- $\mathbb{Z}^2$ Consider the seasonality in the model
- $\overline{\phantom{a}}$ More accurate than the regression model
- $\overline{\phantom{a}}$ More complicated than the regression model

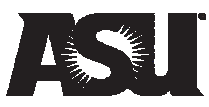

### Data Chart

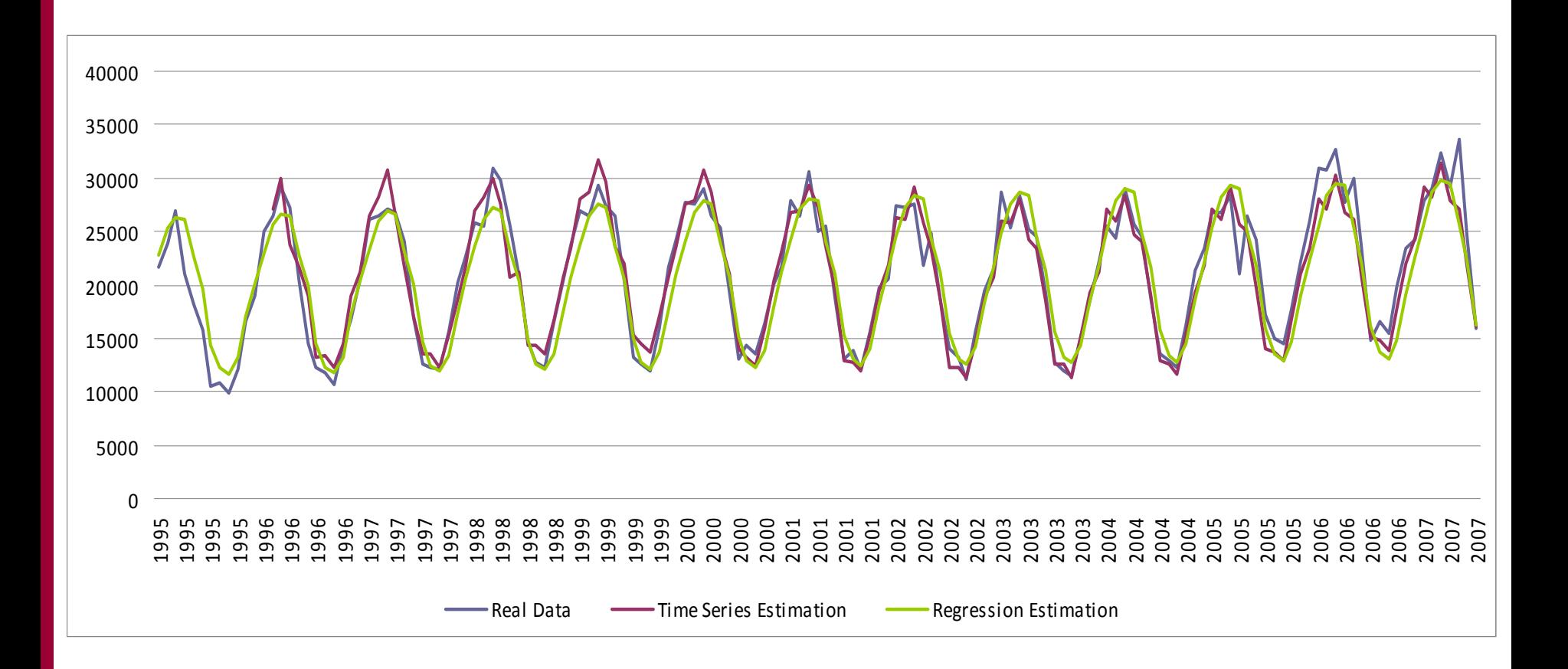

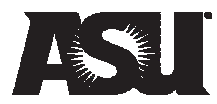

### Comments on the Models

- $\mathcal{L}_{\mathcal{A}}$  Both are only good for short term (1 to 5 years) forecasting
- $\mathbb{R}^n$  For longer time, we need to obtain macro economy data, identify their relationships and incorporate them into the model
- **For longer term, we are going to use some other time** series models and multivariate regression model.

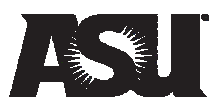

## Methodology

- 1. Identification, assessment and classification of previous studies dealing with traffic forecasts of the targeted POEs
- 2. Documentation of current conditions
- 3. Development of preliminary assessment of forecast models and refinement of scope of work
- 4. Development of accepted forecast models
- 5. Data collection and Validation of forecast models
- 6. Determination of infrastructure capacity

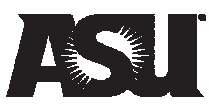

## Development of Forecast Models

- $\overline{\phantom{a}}$  The resulting models will be calibrated and validated using three methodologies:
	- $\mathcal{L}_{\mathcal{A}}$ Using retrospective data
	- $\blacksquare$ Using simulated data
	- $\mathcal{L}_{\mathcal{A}}$ Using experts
- $\overline{\mathcal{L}^{\mathcal{A}}}$  The results of the validation phase of the model will be presented to ADOT and the TAC for their feedback
- $\overline{\phantom{a}}$ Adjustments will be made if necessary

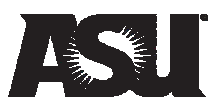

## Use of Macroeconomic Factors

- $\mathbb{R}^2$ Currency Rate Change
- $\overline{\phantom{a}}$ Cross-Border Population and Employment
- $\overline{\phantom{a}}$ Regional GDP
- $\mathcal{L}^{\mathcal{A}}$ National GDP
- **Price of domestic goods competitive with imports**
- $\overline{\phantom{a}}$ Special regulations

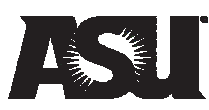

## Methodology

- 1. Identification, assessment and classification of previous studies dealing with traffic forecasts of the targeted POEs
- 2. Documentation of current conditions
- 3. Development of preliminary assessment of forecast models and refinement of scope of work
- 4. Development of accepted forecast models
- 5. Data collection and Validation of forecast models
- 6. Determination of infrastructure capacity

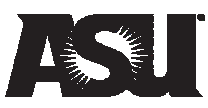

### Determination of Infrastructure Capacity

- $\blacksquare$  Once the forecast model is developed it will be used to assess the capacity utilization of both ports of entry
- $\overline{\phantom{a}}$  The capacity utilization will be assessed using at least two scenarios:
	- $\mathcal{L}_{\mathcal{A}}$ Current infrastructure improvements
	- × Proposed infrastructure improvements
- $\mathcal{L}_{\mathcal{A}}$  We will provide preliminary recommendations in terms of capacity needed to face the different traffic forecasts provided by the models
- $\overline{\mathbb{R}^2}$  The recommendations will focus on overall capacity needs rather than on specific infrastructure designs

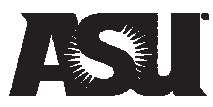

### Simulation

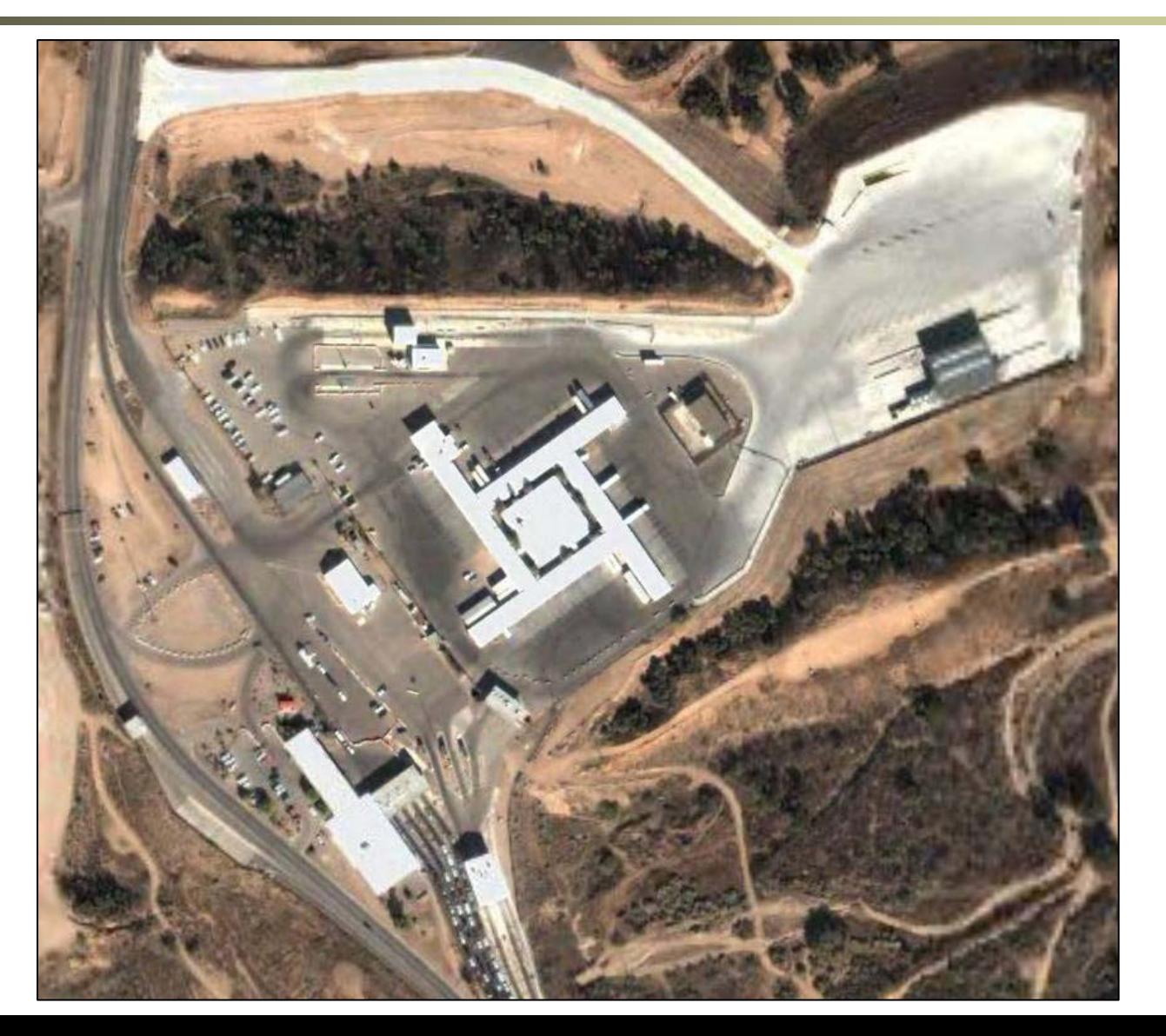

![](_page_26_Picture_3.jpeg)

## Interim and Final Report Preparation

- $\mathcal{L}_{\mathcal{A}}$  Interim Report Preparation
	- $\overline{\phantom{a}}$ Report findings of the study
	- $\blacksquare$ Identify the gaps to be addressed in future studies
	- × This report will be delivered to ADOT for comments and approval
- $\mathcal{L}_{\mathcal{A}}$  Final Report Preparation
	- i. Once we receive ADOT's approval, a final report documenting the findings of the study will be prepared

![](_page_27_Picture_8.jpeg)

## Agenda

- $\mathcal{L}_{\mathcal{A}}$ Welcome and Introductions
- $\mathcal{L}_{\mathcal{A}}$ Objectives of the Study
- $\mathcal{L}_{\mathcal{A}}$ Review and Refine Project Work Plan
- $\mathcal{L}_{\mathcal{A}}$ Review and Approve Project Schedule
- $\blacksquare$ Working Session
- $\blacksquare$ Schedule Next Meeting
- $\blacksquare$ Adjourn

![](_page_28_Picture_9.jpeg)

## Review and Approve Project Schedule

![](_page_29_Picture_8.jpeg)

![](_page_29_Picture_3.jpeg)

### Review and Approve Project Schedule

![](_page_30_Picture_8.jpeg)

![](_page_30_Picture_3.jpeg)

## Information Requirement

- $\Box$ U of A study
- $\mathcal{L}^{\text{max}}$ Wilbur Smith studies
- **GSA information (e.g. Border Wizard)**

![](_page_31_Picture_5.jpeg)

## Agenda

- $\mathcal{L}_{\mathcal{A}}$ Welcome and Introductions
- $\mathcal{L}_{\mathcal{A}}$ Objectives of the Study
- $\mathcal{L}_{\mathcal{A}}$ Review and Refine Project Work Plan
- $\mathbb{R}^n$ Review and Approve Project Schedule
- $\Box$ Working Session
- $\Box$ Schedule Next Meeting
- $\blacksquare$ Adjourn

![](_page_32_Picture_9.jpeg)

# Thank you!

![](_page_33_Picture_2.jpeg)